## IBM Business Process Manager Advanced - Process Server

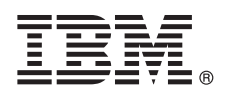

**Version 8.5.6**

# **Snabbstartguide**

*Komma igång med att installera och konfigurera IBM Business Process Manager Advanced - Process Server 8.5.6*

**Översatta versioner:** Om du vill ha Snabbstartguiden på ett andra språk skriver du ut pdf-filen för önskat språk från DVD-skivan med Snabbstartguider.

### **Produktöversikt**

IBM® Business Process Manager Advanced - Process Server är en allsidig plattform för process- och ärendehantering som hjälper dig att hantera dina affärsprocesser och ärenden. Det innehåller verktyg och körningsmiljöer som hjälper dig att utforma, köra, övervaka och optimera dina affärsprocesser och ärenden.

### **1 Steg 1: Hämta programvara och dokumentation**

Om du hämtat produkten från IBM Passport Advantage följer du anvisningarna i hämtningsdokumentet:

- v [För AIX](http://www.ibm.com/support/docview.wss?uid=swg24038618) [\(http://www.ibm.com/support/docview.wss?uid=swg24038618\)](http://www.ibm.com/support/docview.wss?uid=swg24038618)
- v [För Linux](http://www.ibm.com/support/docview.wss?uid=swg24038617) [\(http://www.ibm.com/support/docview.wss?uid=swg24038617\)](http://www.ibm.com/support/docview.wss?uid=swg24038617)
- v [För Solaris](http://www.ibm.com/support/docview.wss?uid=swg24038615) [\(http://www.ibm.com/support/docview.wss?uid=swg24038615\)](http://www.ibm.com/support/docview.wss?uid=swg24038615)
- v [För Windows](http://www.ibm.com/support/docview.wss?uid=swg24038616) [\(http://www.ibm.com/support/docview.wss?uid=swg24038616\)](http://www.ibm.com/support/docview.wss?uid=swg24038616)

Produkterbjudandet innehåller följande komponenter:

- v DVD-skiva med Snabbstartguide
- v IBM BPM Advanced Process Server 8.5.6, inklusive IBM Installation Manager 1.8.1 och IBM DB2 Express Edition 10.1
- v IBM WebSphere Application Server Network Deployment 8.5.5.5, inklusive IBM WebSphere SDK Java™ Technology Edition 7.0 och IBM WebSphere SDK Java Technology Edition 7.1
- v IBM Process Federation Server 8.5.6, inklusive IBM Installation Manager 1.8.1, IBM WebSphere Application Server Liberty Network Deployment 8.5.5.5 och IBM WebSphere SDK Java Technology Edition Version 7.0 for Liberty
- IBM DB2 Enterprise Server Edition 10.5
- IBM DB2 Workgroup Server Edition 10.5
- IBM Tivoli Directory Server 6.3
- IBM Tivoli Access Manager for e-Business 6.1.1

Vissa av dessa komponenter är valfria. Information om produktkomponenter, tillgängliga konfigurationer och installationsanvisningar finns i dokumentationen till [IBM BPM 8.5.6](http://www.ibm.com/support/knowledgecenter/SSFPJS_8.5.6/) [\(http://www.ibm.com/support/knowledgecenter/](http://www.ibm.com/support/knowledgecenter/SSFPJS_8.5.6/) [SSFPJS\\_8.5.6/\)](http://www.ibm.com/support/knowledgecenter/SSFPJS_8.5.6/).

Ytterligare dokumentation finns i [IBM Business Process Manager-biblioteket](http://www.ibm.com/software/integration/business-process-manager/library/documentation) [\(http://www.ibm.com/software/integration/](http://www.ibm.com/software/integration/business-process-manager/library/documentation) [business-process-manager/library/documentation\)](http://www.ibm.com/software/integration/business-process-manager/library/documentation).

### **2 Steg 2: Utvärdera maskinvaru- och systemkonfiguration**

Du kan använda IBM BPM i många olika konfigurationer. Mer information finns i dokumentationsavsnittet [Planning for](http://www.ibm.com/support/knowledgecenter/SSFPJS_8.5.6/com.ibm.wbpm.imuc.doc/topics/cpln_bpm.html) [IBM Business Process Manager](http://www.ibm.com/support/knowledgecenter/SSFPJS_8.5.6/com.ibm.wbpm.imuc.doc/topics/cpln_bpm.html) [\(http://www.ibm.com/support/knowledgecenter/SSFPJS\\_8.5.6/com.ibm.wbpm.imuc.doc/](http://www.ibm.com/support/knowledgecenter/SSFPJS_8.5.6/com.ibm.wbpm.imuc.doc/topics/cpln_bpm.html) [topics/cpln\\_bpm.html\)](http://www.ibm.com/support/knowledgecenter/SSFPJS_8.5.6/com.ibm.wbpm.imuc.doc/topics/cpln_bpm.html). Läs produktlicensen för att försäkra dig om att du har de nödvändiga behörigheterna för din topologi och känner till användningsbegränsningarna för alla programkomponenter som ingår i produkten.

Information om systemkrav finns i [detailed system requirements](http://www.ibm.com/software/reports/compatibility/clarity/softwareReqsForProduct.html) for the IBM Business Process Manager Advanced product [\(http://www.ibm.com/software/reports/compatibility/clarity/softwareReqsForProduct.html\)](http://www.ibm.com/software/reports/compatibility/clarity/softwareReqsForProduct.html).

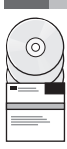

#### **3 Steg 3: Installera IBM BPM Advanced - Process Server**

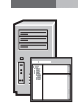

Om du vill skapa en Process Server-topologi för nätverksdriftsättning genom att använda DB2 Express Edition-databasen utför du följande steg för en standardinstallation:

- 1. Skaffa de komprimerade filerna från DVD-skivorna eller från nedladdade avbildningar och extrahera sedan alla filer från de komprimerade filerna på samma plats på din hårddisk. Du kanske blir tillfrågad om du vill skriva över kataloger.
- 2. Starta startguidesfilen och välj **using the typical installer** från startguiden.
- 3. Kontrollera informationen på nästa panel, inklusive installationsplatsen, och klicka på **Next**.
- 4. Installera en inbäddad DB2 Express Edition-databas. Om du redan har DB2 installerat, blir du ombedd att installera produkten genom att använda den befintliga databasen. Klicka på **Next**.
- 5. Läs och godkänn licensavtalet och klicka sedan på **Install Software** så startar installationen. Medan programmet installeras kan du visa och skriva ut information om installationen.

När installationen är klar startas snabbstartkonsolen automatiskt.

För anpassade installationer väljer du **using the custom installer** i startguiden. IBM Installation Manager startar. Detaljerade installationsanvisningar finns i [IBM BPM Interactive Installation and Configuration Guide](http://www.ibm.com/support/knowledgecenter/SSFPJS_8.5.6/com.ibm.wbpm.imuc.doc/topics/bpm_roadmap_form.html) [\(http://www.ibm.com/](http://www.ibm.com/support/knowledgecenter/SSFPJS_8.5.6/com.ibm.wbpm.imuc.doc/topics/bpm_roadmap_form.html) [support/knowledgecenter/SSFPJS\\_8.5.6/com.ibm.wbpm.imuc.doc/topics/bpm\\_roadmap\\_form.html\)](http://www.ibm.com/support/knowledgecenter/SSFPJS_8.5.6/com.ibm.wbpm.imuc.doc/topics/bpm_roadmap_form.html).

#### **Mer information**

**?** Följande länkar leder till ytterligare resurser:

- v [IBM Education Assistant](http://publib.boulder.ibm.com/infocenter/ieduasst/v1r1m0/) [\(http://publib.boulder.ibm.com/infocenter/ieduasst/v1r1m0/\)](http://publib.boulder.ibm.com/infocenter/ieduasst/v1r1m0/)
- v [IBM developerWorks Business Process Management zone](http://www.ibm.com/developerworks/bpm/) [\(http://www.ibm.com/developerworks/bpm/\)](http://www.ibm.com/developerworks/bpm/)
- v [Supportinformation](http://www.ibm.com/support/entry/portal/Overview/Software/WebSphere/IBM_Business_Process_Manager_Advanced) [\(http://www.ibm.com/support/entry/portal/Overview/Software/WebSphere/](http://www.ibm.com/support/entry/portal/Overview/Software/WebSphere/IBM_Business_Process_Manager_Advanced) [IBM\\_Business\\_Process\\_Manager\\_Advanced\)](http://www.ibm.com/support/entry/portal/Overview/Software/WebSphere/IBM_Business_Process_Manager_Advanced)

IBM Business Process Manager Advanced - Process Server 8.5.6 Licensed Materials - Property of IBM. © Copyright IBM Corp. 2000, 2015. U.S. Government Users Restricted Rights - Use, duplication or disclosure restricted by GSA ADP Schedule Contract with IBM Corp.

IBM, IBM-logotypen, ibm.com, DB2, Passport Advantage, Tivoli och WebSphere är varumärken eller registrerade varumärken som tillhör International Business Machines Corp. och är registrerade i många jurisdiktioner världen öv [\(www.ibm.com/legal/copytrade.shtml\)](http://www.ibm.com/legal/copytrade.shtml).

PN: CF4AEML

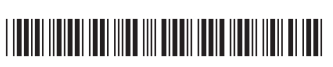